## Cvičení 6

**Příklad 1:** Sestrojte zásobníkový automat pro jazyk  $\{wc(w)^R \mid w \in \{a, b\}^*\}$ 

Příklad 2: Jaký jazyk přijímá následující zásobníkový automat?

 $Q = \{p, q\}, \Sigma = \{a, b, c\}, \Gamma = \{A, B, Z\},$  počáteční zásobníkový symbol je Z, počáteční stav p,  $\delta(p, a, Z) = \{(p, AZ)\}\$  $\delta(p, b, Z) = \{(p, BZ)\}\$  $\delta(p, c, Z) = \{(p, Z)\}\$  $\delta(p, a, A) = \{(p, AA)\}\$  $\delta(p, b, A) = \{(p, BA)\}\$  $\delta(p, c, A) = \{(p, A)\}\$  $\delta(p, a, B) = \{(p, AB)\}\$  $\delta(p, b, B) = \{(p, BB)\}\$  $\delta(p, c, B) = \{(p, B)\}\$  $\delta(p, \varepsilon, Z) = \{ (q, \varepsilon) \}$  $\delta(p, \varepsilon, A) = \{ (q, A) \}$  $\delta(p, \varepsilon, B) = \{(q, B)\}\$  $\delta(q, a, A) = \{(q, \varepsilon)\}\$  $\delta(q, c, A) = \{(q, A)\}\$  $\delta(q, b, B) = \{(q, \varepsilon)\}\$  $\delta(q, c, B) = \{(q, B)\}\$  $\delta(q,c,Z) = \{(q,Z)\}\$  $\delta(q, \varepsilon, Z) = \{(q, \varepsilon)\}\$ 

Příklad 3: Jaký jazyk přijímá následující zásobníkový automat?

 $Q = \{q\}, \Sigma = \{a, b, c\}, \Gamma = \{A, B, C, S\}$ , počáteční zásobníkový symbol je S,  $\delta(q,\varepsilon,S) = \{(q,ASA), (q,BSB), (q, CS), (q, SC), (q, \varepsilon)\}\$  $\delta(q, a, A) = \{(q, \varepsilon)\}\$  $\delta(q, b, B) = \{(q, \varepsilon)\}\$  $\delta(q, c, C) = \{(q, \varepsilon)\}\$ 

Příklad 4: Sestrojte zásobníkový automat přijímající jazyk generovaný následující gramatikou

$$
A \longrightarrow A + B | B
$$
  

$$
B \longrightarrow B * C | C
$$
  

$$
C \longrightarrow (A) | a
$$

**Příklad 5:** Navrhněte TS, který ze zadaného slova nad abecedou  $\{a, b\}$  umaže od začátku i od konce nejdelší možné stejně dlouhé úseky znaků a. (Tj. ze slova 'aaababaa' udělá 'abab', kdežto z 'aaabab' neumaže nic. Ze slova 'aaa' zbyde ε.)

**Příklad 6:** Navrhněte Turingův stroj, který z daného slova nad abecedou  $\{a, b, c\}$  vypustí všechny výskyty znaku a. Předpokládáme, že TS začíná výpočet na prvním znaku slova vlevo.

Příklad 7: Navrhněte Turingův stroj, který rozpoznává palindromy, tj. stroj se zastaví právě tehdy, když se zadané slovo čte stejně od začátku jako od konce.

Příklad 8: Popište slovně, na jakých slovech se zastaví výpočet následujícího Turingova stroje a co se stane s daným vstupem. Stroj začíná výpočet s hlavou na prvním znaku zleva.

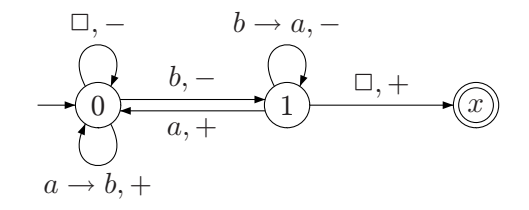

<sup>∗</sup>Příklad 9: Popište slovně, na jakých slovech se zastaví výpočet předchozího Turingova stroje a co se stane s daným vstupem. Stroj nyní začíná výpočet s hlavou na prvním znaku zprava.

<sup>∗</sup>Příklad 10: Popište slovně, na jakých slovech se zastaví výpočet následujícího Turingova stroje a co se stane s daným vstupem. Stroj začíná výpočet s hlavou na prvním znaku zleva.

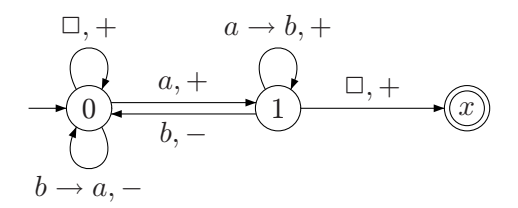

<sup>∗</sup>Příklad 11: Navrhněte jednopáskový Turingův stroj, který dané číslo zapsané v binární soustavě vydělí třemi. Začíná se na slově vlevo.

Návod: Vzpoměňte si na klasický školní algoritmus dělení čísel a postupujte přesně podle něj.

Příklad 12: Navrhněte jednopáskový Turingův stroj, který pracuje s (páskovou) abecedou  $\{a, b, c, \Box\}$  a který vykonává následující výpočet:

Na začátku je na pásce napsáno libovolné slovo  $w \in \{a, b\}^*$  a zbytek pásky je vyplněn  $\Box$ . Hlava stroje je na prvním znaku slova w. Váš Turingův stroj musí vždy skončit výpočet a po skončení musí mít někde na pásce napsáno slovo  $c \ldots c$ , kde  $k$  je počet přechodů mezi písmeny k

 $a, b$  (v obou směrech, tj. počítáte jak přechod  $\dots ab \dots$ , tak i  $\dots ba \dots$ ) v původním slově  $w$ . Zbytek pásky musí být opět vyplněn □.

Návod: Zhruba řečeno, výpočet vašeho stroje musí ve slově w spočítat všechny změny znaků z a na b i z b na a a výsledek "zapsat" počtem znaků c. Například pro aaa je výsledek  $\varepsilon$ , pro aaab je výsledek c, pro ababa je výsledek cccc, pro aabbbbaabbbba je také cccc.